# CATALOG EDITING IN COURSELEAF

2014-2015 Catalog Char Hulsebus Marcia McDowell Iowa State University

# Getting Started

- Courses are edited first; check with your college for deadlines.
- Curricula, masthead, plan of study (4-year plans), faculty due in the fall.
- Course change summary published in August.
- Courses approved by Faculty Senate Curriculum Committee during the fall.

# Sign on

- Secure Sign on
- https://nextcatalog.registrar.iastate.edu/
- Preferred Browsers
   Internet Explorer
   Firefox
- ISU Computer or VPN (Cisco) needed

#### **Find Your Courses**

## Navigate to your section of the catalog

- Index
- Colleges and Curricula
- A-Z Courses

## Click on the pencil icon

AER E 101H. Engineering Honors Orientation.

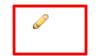

Cr. R. F. Prereq: Membership in the Freshman Honors Program

Introduction to the College of Engineering and the Aerospace Engineering profession. Information concerning university, college, and department policies, procedures and resources with emphasis on the Freshman Honors Program. Topics include experiential education study abroad opportunities, and department mentorships.

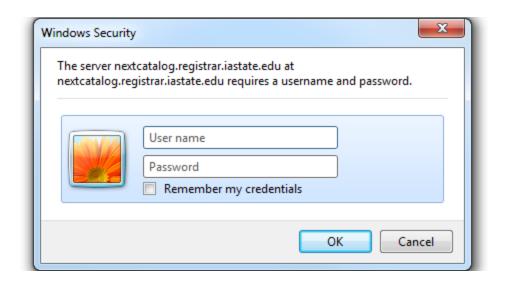

Use your ISU NetID and password

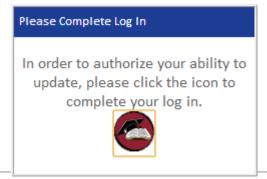

If you get this box, just click on the icon.

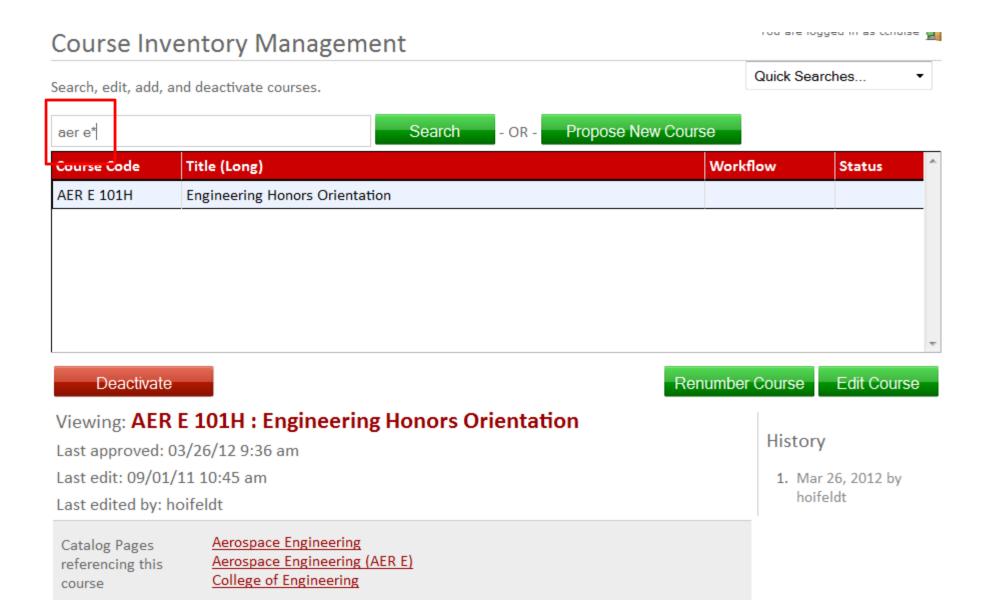

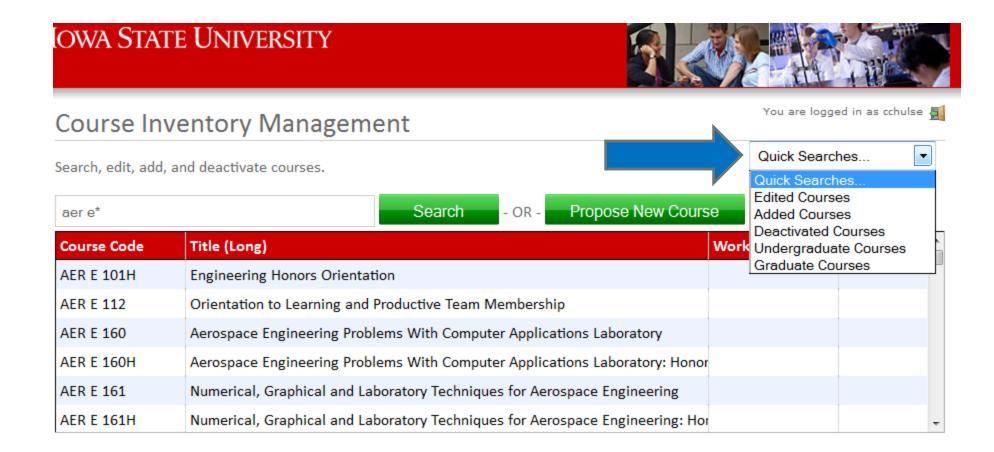

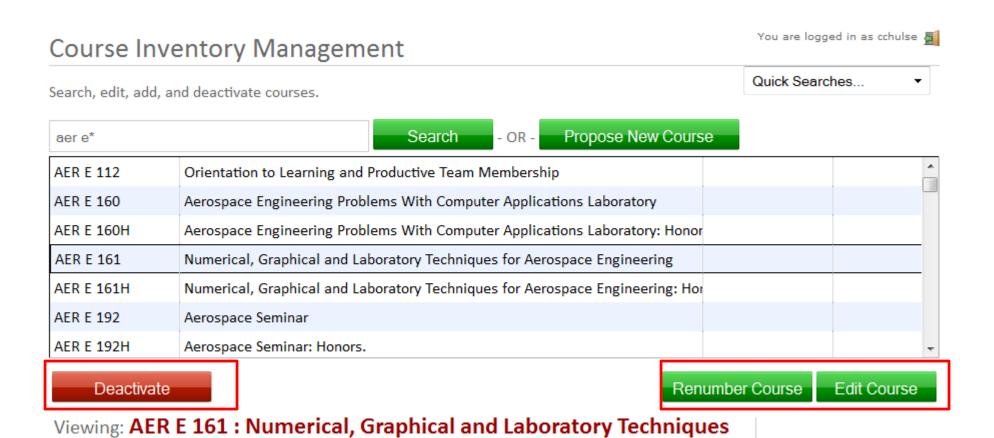

Once you highlight a course, additional options appear.